# **como abrir um site de apostas**

- 1. como abrir um site de apostas
- 2. como abrir um site de apostas :bet galera
- 3. como abrir um site de apostas :lampions bet apk

### **como abrir um site de apostas**

#### Resumo:

**como abrir um site de apostas : Bem-vindo ao estádio das apostas em mka.arq.br! Inscreva-se agora e ganhe um bônus para apostar nos seus jogos favoritos!**  contente:

### **como abrir um site de apostas**

No mundo dos cassinos online e apostas esportivas, o Greenbets.io está se destacando como uma plataforma confiável e emocionante. Com uma variedade de jogos, facilidade em como abrir um site de apostas pagamentos e promoções especiais, essa é a escolha certa para quem deseja experimentar a euforia de apostas e cassino online.

#### **como abrir um site de apostas**

Greenbets.io é um site de apostas e cassino online que se concentra em como abrir um site de apostas oferecer a melhor experiência para os brasileiros amantes de apostas esportivas e jogos de cassino. Com diferentes opções de jogos, incluindo esportes ao vivo, virtuais, e-Sports, slots clássicos, jogos de crash e muito mais, Greenbets.io é a melhor escolha dos jogadores no Brasil.

### **Aplicativos Móveis e Segurança**

Com aplicações móveis disponíveis para download nas lojas oficiais, Greenbets.io quer garantir que os seus jogadores tenham a flexibilidade necessária para jogar onde e quando quiserem. Quando se trata de segurança, o Greenbets.io opera com licença credível e utiliza tecnologias avançadas de encriptação de dados para garantir a segurança das informações de seus clientes.

### **Como Jogar no Greenbets.io?**

Para jogar no Greenbets.io, siga estes passos:

- 1. Visite o site oficial: {nn}
- 2. Clique em como abrir um site de apostas "Registrar-se" e preencha o formulário com as informações pessoais
- 3. Confirme o seu email e faça o seu primeiro depósito
- 4. Escolha o seu jogo preferido e comece a jogar!

### **Pagamentos e Bônus de Boas-Vindas**

O Greenbets.io oferece várias opções de pagamento, incluindo Pix, cartões de crédito e débito. Além disso, os novos jogadores podem desfrutar de um bônus de boas-vindas de 100% no

primeiro depósito. Promoções especiais também estão disponíveis regularmente para manter os jogadores entretenidos e aumentar suas chances de ganhar.

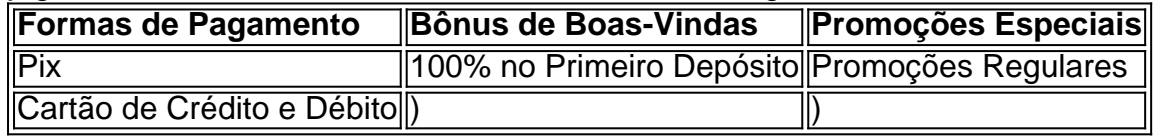

#### **Cliente em como abrir um site de apostas Primeiro Lugar**

O Greenbets.io se compromete a oferecer uma experiência única para seus jogadores, priorizando a satisfação do cliente em como abrir um site de apostas primeiro lugar. Com um time de suporte dedicado e à disposição 24 horas por dia, 7 dias por semana, os jogadores podem tirar suas dúvidas e obter ajuda em como abrir um site de apostas caso de necessidade.

# **Considerações Finais**

Não há dúvidas de que o Greenbets.io seja uma plataforma confiável e divertida para apostas e cassino online. Com práticas justas e transparentes, variados jogos, opções de pagamento seguro e bônus atraentes, o Greenbets.io é uma escolha clara para todos os amantes de entretenimento online. Experimente o Greenbets.io hoje mesmo e comece como abrir um site de apostas jornada inesquecível em como abrir um site de apostas apostas ecassino online!

### **P: Posso confiar no Greenbets.io com meus dados financeiro**

R: Sim, definitivamente. O Greenbets.io opera com uma licença credível e utiliza tecnologias avançadas de encriptação de dados para garantir a segurança das informações de seus clientes.

#### Aposta e Ganhe Bonus

===================

Atrair e manter usuários em como abrir um site de apostas um site pode ser desafiador, especialmente em como abrir um site de apostas meio a tanta concorrência. Uma estratégia eficaz é oferecer aos usuários a oportunidade de fazer apostas e ganhar bonificações. Isso não apenas aumenta o envolvimento do usuário, mas também incentiva a permanência no site. Apostas e Bonificações

---------------------

As apostas são uma forma divertida e emocionante de engajar os usuários. Eles permitem que os usuários prevejam o resultado de um evento ou desafio, aumentando a emoção e a expectativa. Além disso, os usuários podem receber bonificações quando fazem apostas, o que os torna ainda mais atraentes.

Existem diferentes tipos de apostas que podem ser oferecidas em como abrir um site de apostas um site. Algumas opções populares incluem:

\* Apostas simples: Os usuários apostam em como abrir um site de apostas um único resultado, como uma partida esportiva ou um jogo de azar.

\* Apostas combinadas: Os usuários podem combinar múltiplas apostas em como abrir um site de apostas um único bilhete, aumentando suas chances de ganhar.

\* Apostas ao vivo: Os usuários podem fazer apostas enquanto um evento está em como abrir um site de apostas andamento, mantendo-os engajados e atualizados. Bonificações

-----------

Bonificações são um excelente incentivo para manter os usuários participando e retornando ao site. Existem vários tipos de bonificações que podem ser oferecidas, incluindo:

\* Bonificações de boas-vindas: Oferecidas aos usuários quando se inscrevem ou fazem seu

primeiro depósito.

\* Bonificações de recarga: Oferecidas aos usuários quando eles recarregam seu saldo.

\* Bonificações de fidelidade: Oferecidas aos usuários com base em como abrir um site de apostas seu histórico de uso ou status no site.

Além disso, os usuários podem ganhar pontos ou moedas que podem ser resgatados por prêmios, como itens virtuais, recursos especiais ou descontos. Conclusão

----------

Apostas e bonificações são uma ótima combinação para manter os usuários engajados e retornando a um site. Oferecendo diferentes tipos de apostas e bonificações, é possível atender às necessidades e preferências de diferentes usuários. Isso não apenas aumenta o envolvimento do usuário, mas também incentiva a permanência no site, resultando em como abrir um site de apostas uma experiência mais agradável e emocionante para todos os envolvidos.

### **como abrir um site de apostas :bet galera**

Depois de escolhida a casa, apostas também é necessário se cadastrar e fazer um depósito para ter saldo disponível com probabilidade. As opçõesde pagamento costumam incluir cartões De crédito ou bancos; E carteiram eletrônicaS como PayPal da Skrill).

Após ter saldo disponível, é hora de escolher a luta e o lutador para à qual deseja apostar. Costumam estar disponíveis opções como vencedor da batalha), númerode rounds; ou método com vitória! Leia em como abrir um site de apostas atenção as cotaS E As informações sobre cada MMA antes se tomar como abrir um site de apostas decisão:

Antes de realizar a aposta, verifique se da casadepostas oferece um bônus. boas-vindas ou promoções especiais para novos clientes; Algumas casas em como abrir um site de apostas case oferecem até 100% com bonificação no primeiro depósito e o que pode ser uma ótima oportunidade par aumentar seu saldo inicial!

Por fim, lembre-se de sempre apostar com responsabilidade e dentro das suas possibilidades financeiras. Nunca tente recuperar perdas conndo quantias excessivamente ou ( se necessário), autilize as ferramentas para autoexclusão oferecidam pela casadepostaS!

Um simulador de apostas é uma ferramenta que permite aos utilizadores simular diferentes cenários de apostas, considerando diferentes resultados possíveis e as probabilidades associadas a cada um deles. Desta forma, é possível ter uma ideia melhor das suas probabilidades de ganhar e tomar decisões informadas antes de realmente fazer uma aposta. Existem diferentes tipos de simuladores de apostas disponíveis on-line, desde aqueles que se concentraram em como abrir um site de apostas jogos de casino específicos, como a roleta ou o blackjack, até aqueles que abrangem uma variedade de esportes, como futebol, basquete ou tênis. Alguns simuladores também permitem aos utilizadores personalizar as suas simulações, permitindo-lhes definir o seu próprio orçamento, as probabilidades e as regras do jogo. Além de ajudar a tomar decisões informadas, um simulador de apostas também pode ser uma ferramenta útil para a prática e o aprimoramento das suas habilidades de aposta. Ao experimentar diferentes cenários e resultados possíveis, é possível aprender a identificar as melhores probabilidades e a fazer escolhas mais inteligentes ao longo do tempo. No entanto, é importante lembrar que, independentemente de quanto treine ou de quão bem informado se esteja, as apostas ainda envolvem um elemento de risco e não há garantia de vitória. É sempre importante apostar somente o que se pode permitir perder e buscar sempre a

diversão e a emoção do jogo, em como abrir um site de apostas vez de focar exclusivamente em como abrir um site de apostas ganhar dinheiro.

## **como abrir um site de apostas :lampions bet apk**

Gérard Depardieu foi condenado nesta segunda-feira a ser julgado por acusações criminais de

que ele agredia sexualmente duas mulheres durante uma filmagem como abrir um site de apostas 2024 na França, agravando os problemas legais do ator francês e manchar ainda mais como abrir um site de apostas reputação global enquanto enfrenta um número crescente das denúncias.

O Ministério Público de Paris anunciou que Depardieu, 75 anos e será julgado como abrir um site de apostas outubro por alegações sobre ter agredido sexualmente as duas mulheres no set dos "Les Volets Verts" ou The Green Shutteres", um filme do diretor francês Jean Becker lançado na 2024.

O Ministério Público não identificou as duas mulheres nem forneceu detalhes sobre os supostos ataques. Os advogados de Depardieu, que foi acusado na noite da segunda-feira passada por um advogado do ator e também pelo jornal The Guardian "Departieu", disseram a repórteres como abrir um site de apostas uma entrevista coletiva no domingo à tarde (26) mas o agente negou repetidamente qualquer má conduta sexual anteriormente".

A ordem para ser julgado foi um desenvolvimento sério de Depardieu --um dos homens mais proeminentes da França a enfrentar acusações por irregularidades sexuais, especialmente desde que uma nova onda das alegações varreram o cinema francês nos últimos meses.

Depardieu foi acusado por mais de uma dúzia mulheres, mas não tem sido julgado como abrir um site de apostas nenhum dos casos.

Um homem internacionalmente reconhecido que já jogou como abrir um site de apostas mais de 250 filmes, ele se tornou um ponto fraco MeToo na sociedade francesa.

Alguns, incluindo o presidente Emmanuel Macron defenderam Depardieu condenando a caça injusta de bruxas contra um ator que se presume inocente.

Outros têm saudado o fato de que a conduta do Sr. Depardieu como abrir um site de apostas sets cinematográfico, finalmente está sendo reconhecida pela indústria cinematográfica francesa enquanto enfrenta um longo atraso interno com sexismo e violência sexual no meio dela." As duas mulheres que acusaram Depardieu de agressão sexual no set dos "The Green Shutters"

falaram anonimamente este anos com a Mediapart, um site investigativo.

Uma mulher, uma decoradora de sets com 53 anos disse que Depardieu usou linguagem extremamente crua e a molestou brutalmente durante um ensaio como abrir um site de apostas Paris no mês passado; outra diretora assistente do diretor-assistente da empresa afirmou ter sido algemada várias vezes também nas filmagens na capital francesa.

A equipe de produção do filme fez Depardieu pedir desculpas às duas mulheres, segundo a Mediapart. que disse ter corroborado como abrir um site de apostas conta com mais uma dúzia das pessoas envolvidas no trabalho para o cinema

Os promotores de Paris anunciaram a ordem para ser julgado na noite desta segunda-feira, depois que Depardieu passou várias horas sendo interrogado pela polícia da capital francesa. Ele não pode recorrer do pedido perante o Ministério Público francês e disse à Reuters: "A audiência poderia ter sido adiada".

O Sr. Depardieu já havia sido acusado de estupro e agressão sexual como abrir um site de apostas 2024 num caso separado envolvendo Charlotte Arnoult, uma atriz francesa que diz ter abusado sexualmente dela na Paris no 2024, quando ela tinha 22 anos Essa investigação foi finalizada este mês disse o Ministério Público mas ainda não está claro se MrDepadrieur será julgado por essas acusações também!

Outro processo de agressão sexual movido contra ele por uma atriz francesa diferente foi abandonado como abrir um site de apostas janeiro porque já estava além do estatuto das limitações.

Author: mka.arq.br Subject: como abrir um site de apostas Keywords: como abrir um site de apostas Update: 2024/7/31 20:23:05